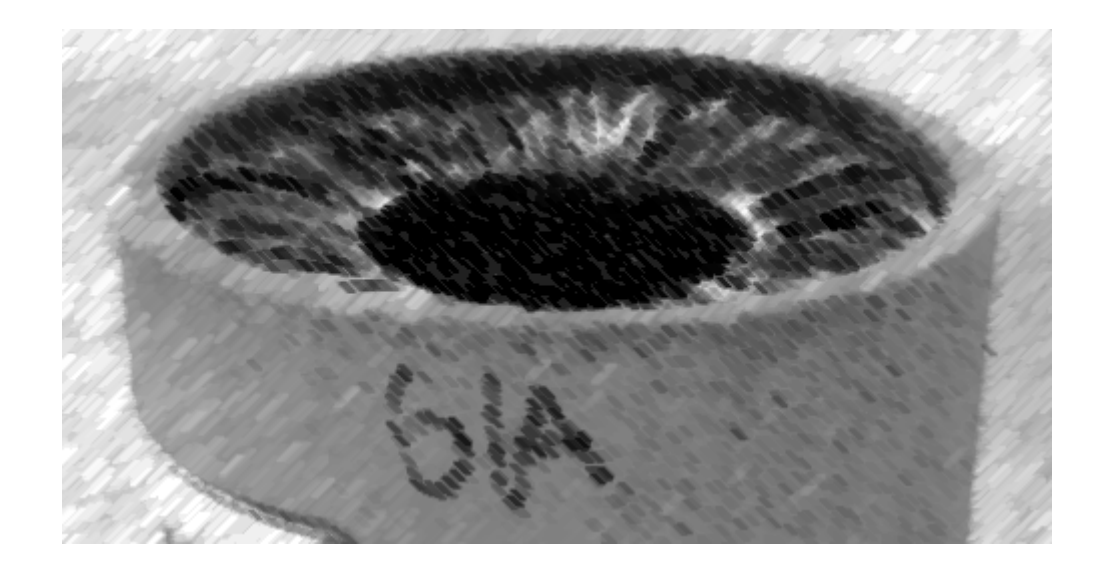

# CS61A Lecture 13

Amir Kamil UC Berkeley February 20, 2013

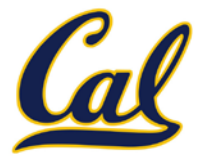

### □ HW4 due today at 11:59pm

### $\Box$  Hog contest deadline on Friday

- $\Box$  Completely optional, opportunity for extra credit
- $\square$  See website for details

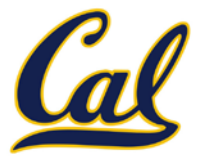

Can be tricky! Iteration is a special case of recursion Idea: Figure out what state must be maintained by the function

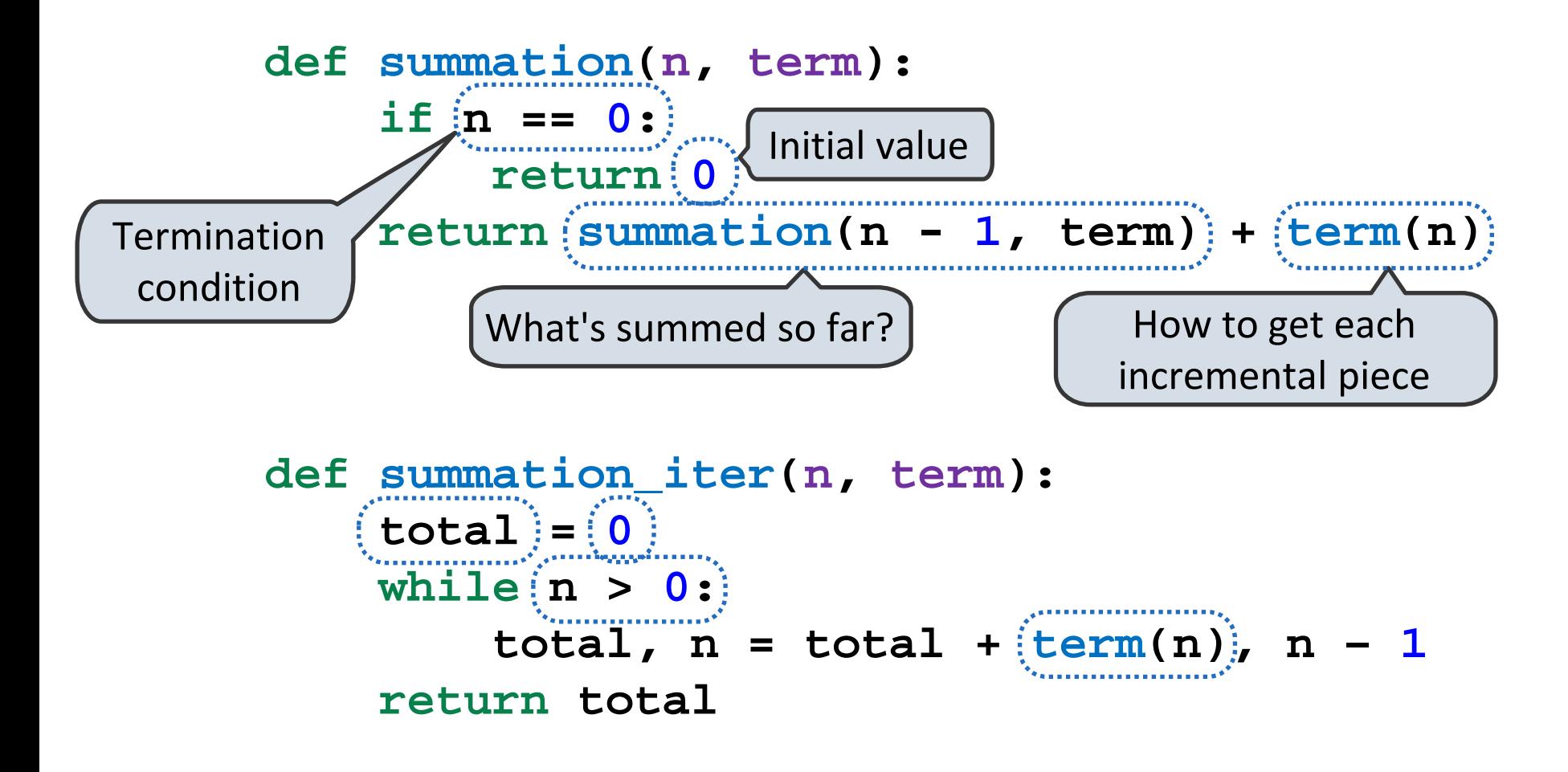

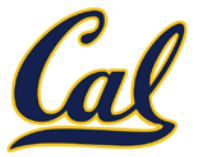

More formulaic: Iteration is a special case of recursion

Idea: The state of iteration can be passed as parameters

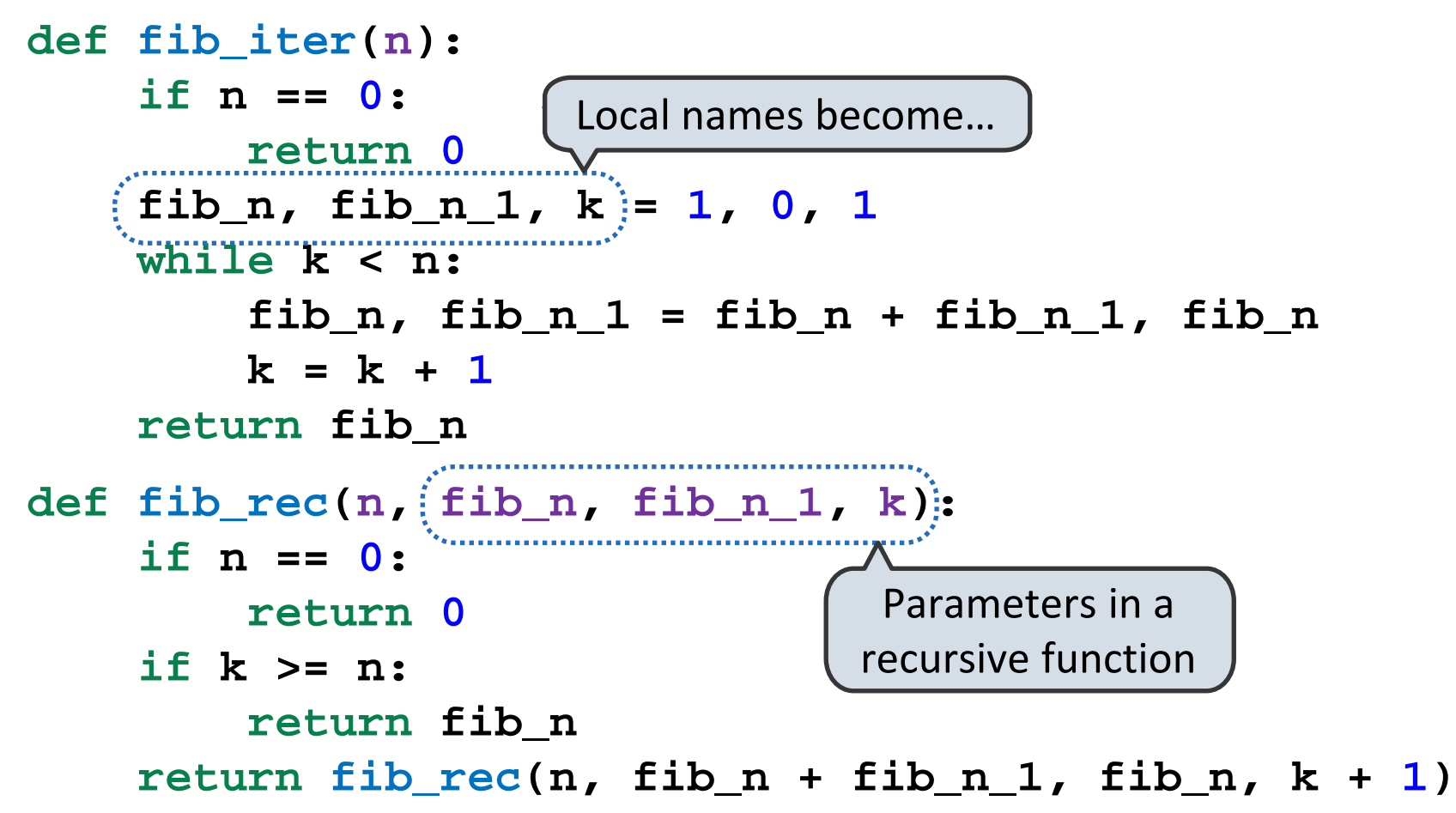

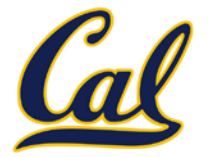

Mutual recursion is when the recursive process is split across multiple functions

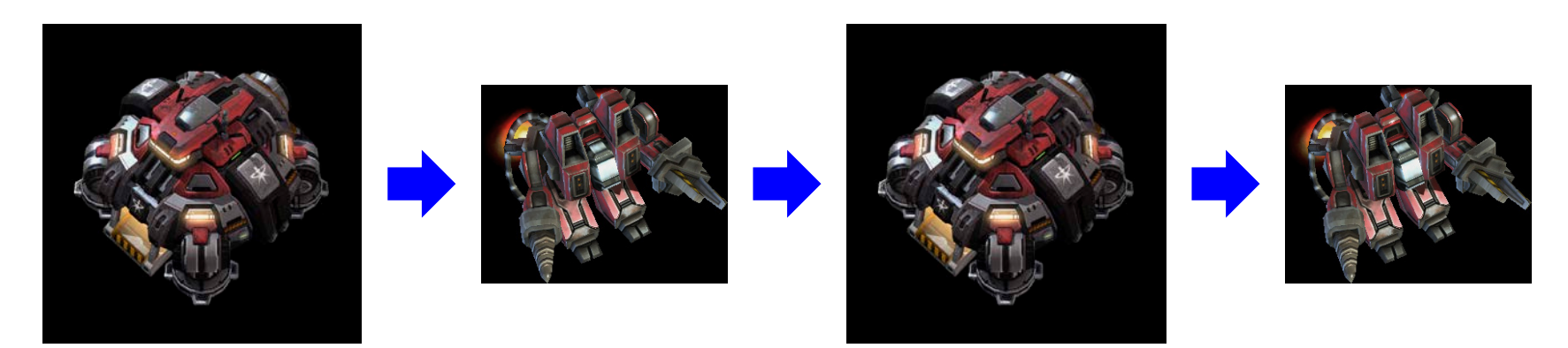

Decorating a recursive function generally results in mutual recursion **@trace1**

**def factorial(n): if n == 0: return 1 return n \* factorial(n-1)**

Example: <http://goo.gl/4LZZv>

# Currying

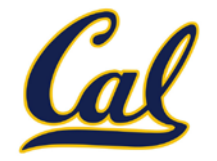

We have used higher-order functions to produce a function to add a constant to its argument

What if we wanted to do the same for multiplication?

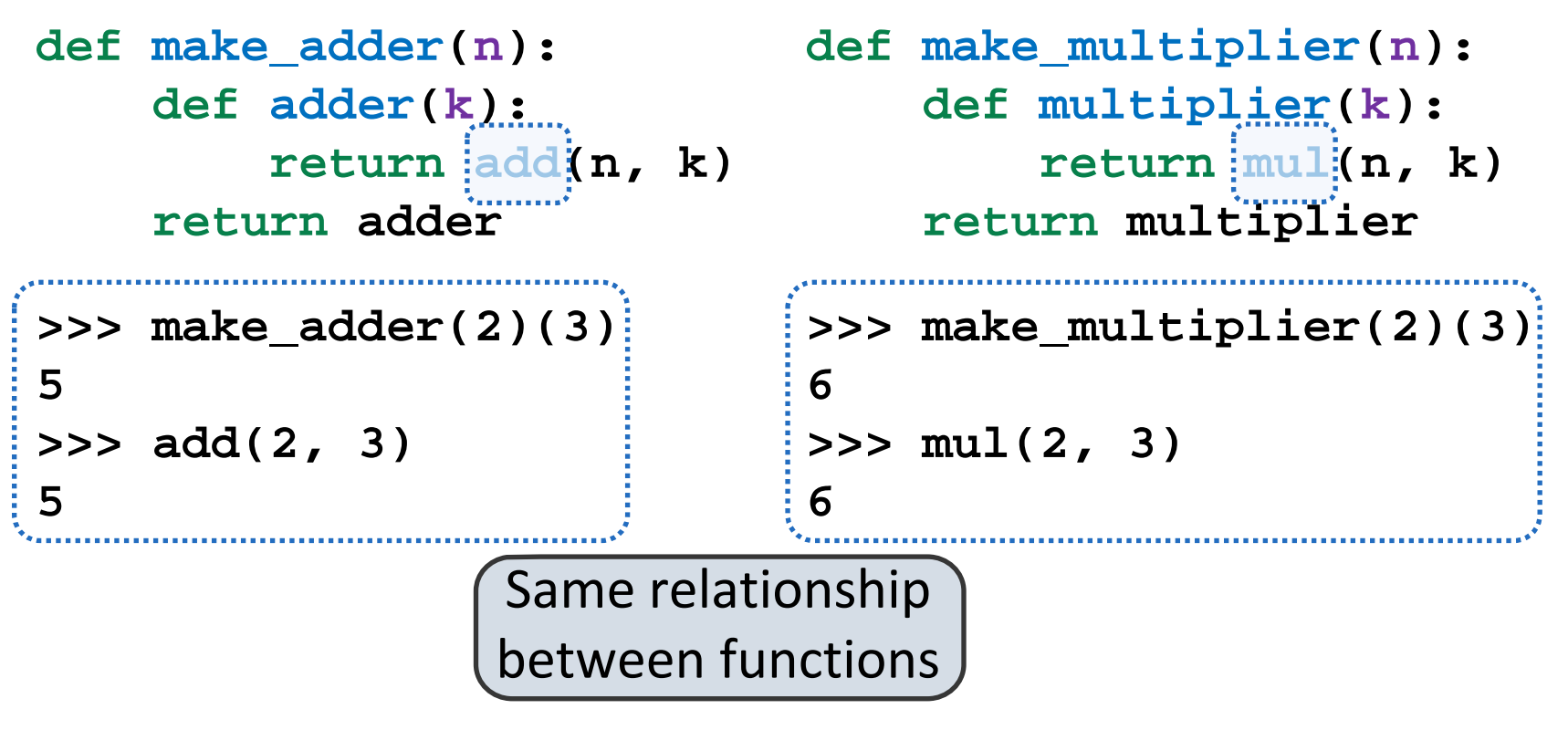

How can we do this in general without repeating ourselves?

# Currying

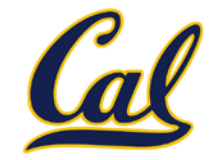

First, identify common structure.

Then define a function that generalizes the procedure.

```
def make_adder(n):
     def adder(k):
         return add(n, k)
     return adder
>>> make_adder(2)(3)
5
>>> add(2, 3)
5
                             def curry2(f):
                                  def outer(n):
                                       def inner(k):
                                           return f(n, k)
                                       return inner
                                  return outer
                             >>> curry2(mul)(2)(3)
                             6
                             >>> mul(2, 3)
                             6
```
This process of converting a multi-argument function to consecutive single-argument functions is called *currying*.

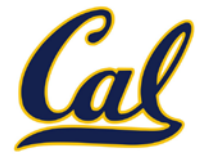

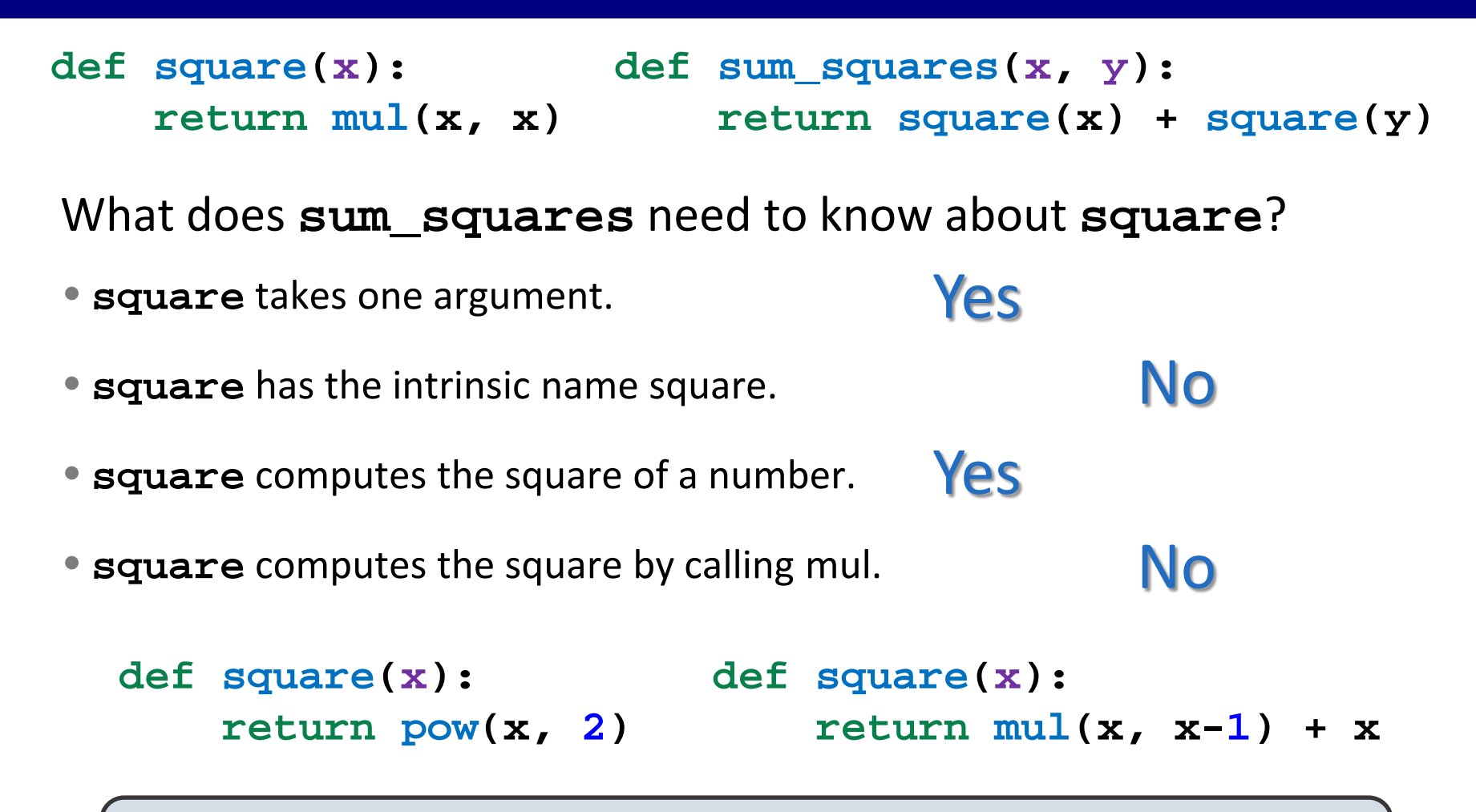

If the name "square" were bound to a built-in function, sum squares would still work identically

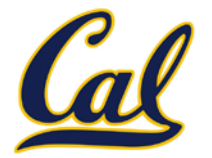

**Data**: the things that programs fiddle with

Primitive values are the simplest type of data

Integers: 2, 3, 2013, -837592010

Floating point (decimal) values: -4.5, 98.6

Booleans: True, False

How do we represent more

complex data? We need data abstractions!

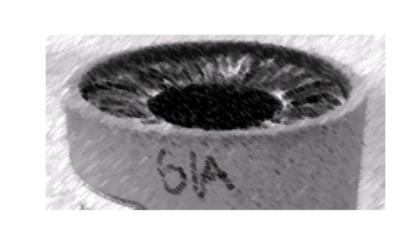

#### CS61A Lecture 11

Amir Kamil **UC Berkeley** February 20, 2013

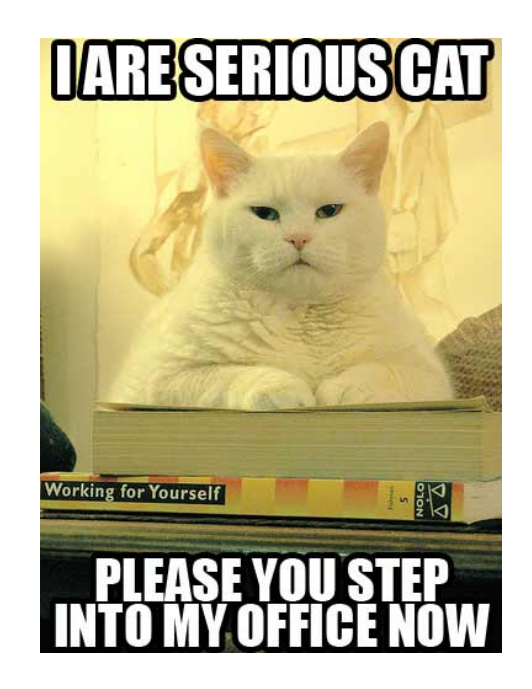

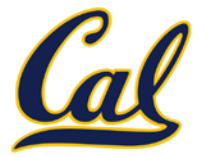

All

Compound data combine smaller pieces of data Programmers Programmers together A date: a year, month, and day A geographic position: latitude and logitude An abstract data type lets us manipulate compound data as a unit

Isolate two parts of any program that uses data

- How data are represented (as parts)
- How data are manipulated (as units)

Data abstraction: A methodology by which functions enforce an abstraction barrier between representation and use

Programmers Programmers Great

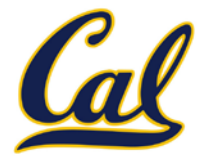

### numerator

### denominator

Exact representation of fractions

A pair of integers

As soon as division occurs, the exact representation is lost!

Assume we can compose and decompose rational numbers:

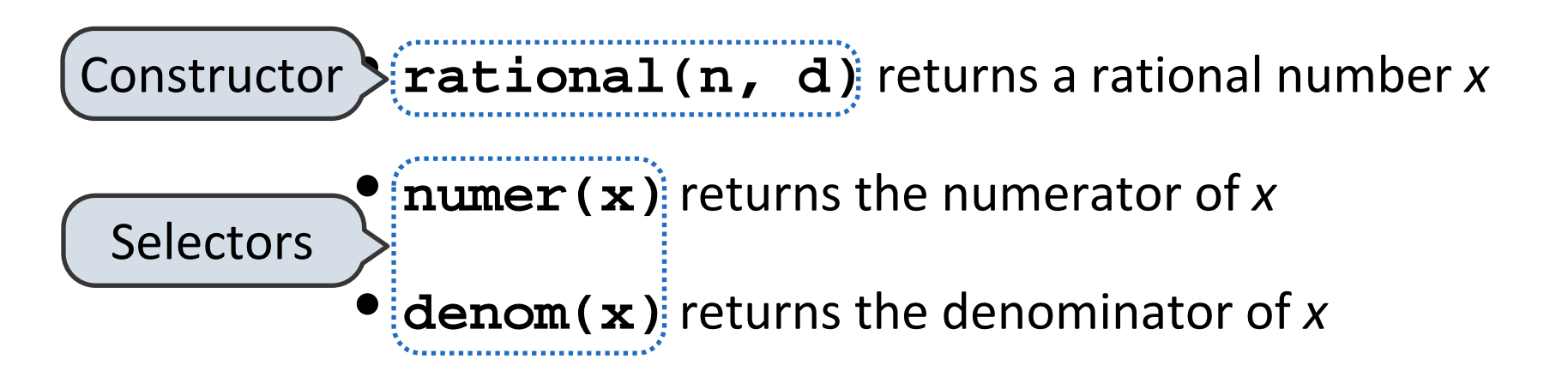

### Rational Number Arithmetic

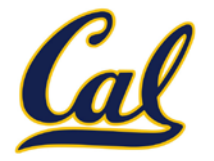

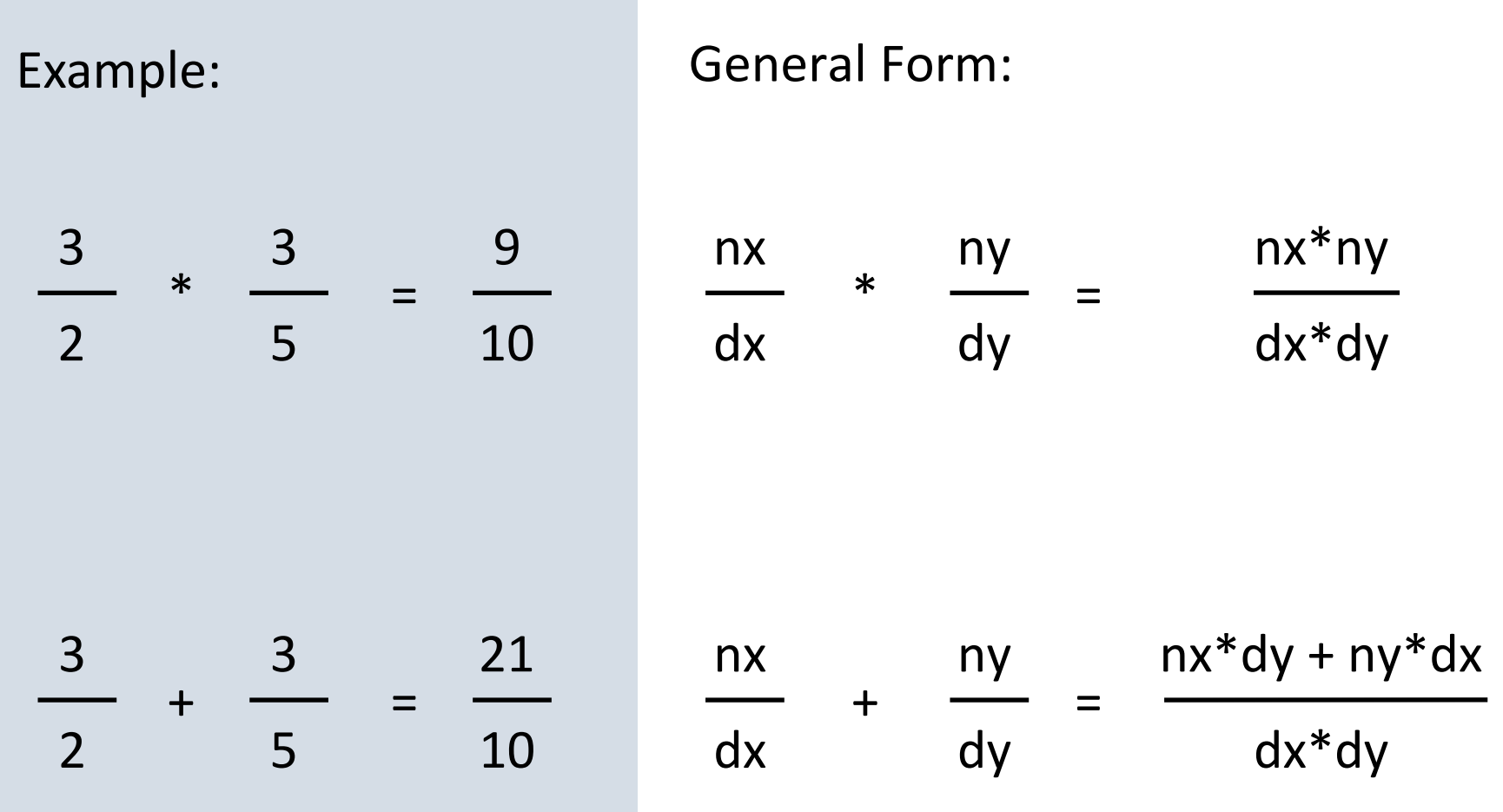

## Rational Number Arithmetic Code

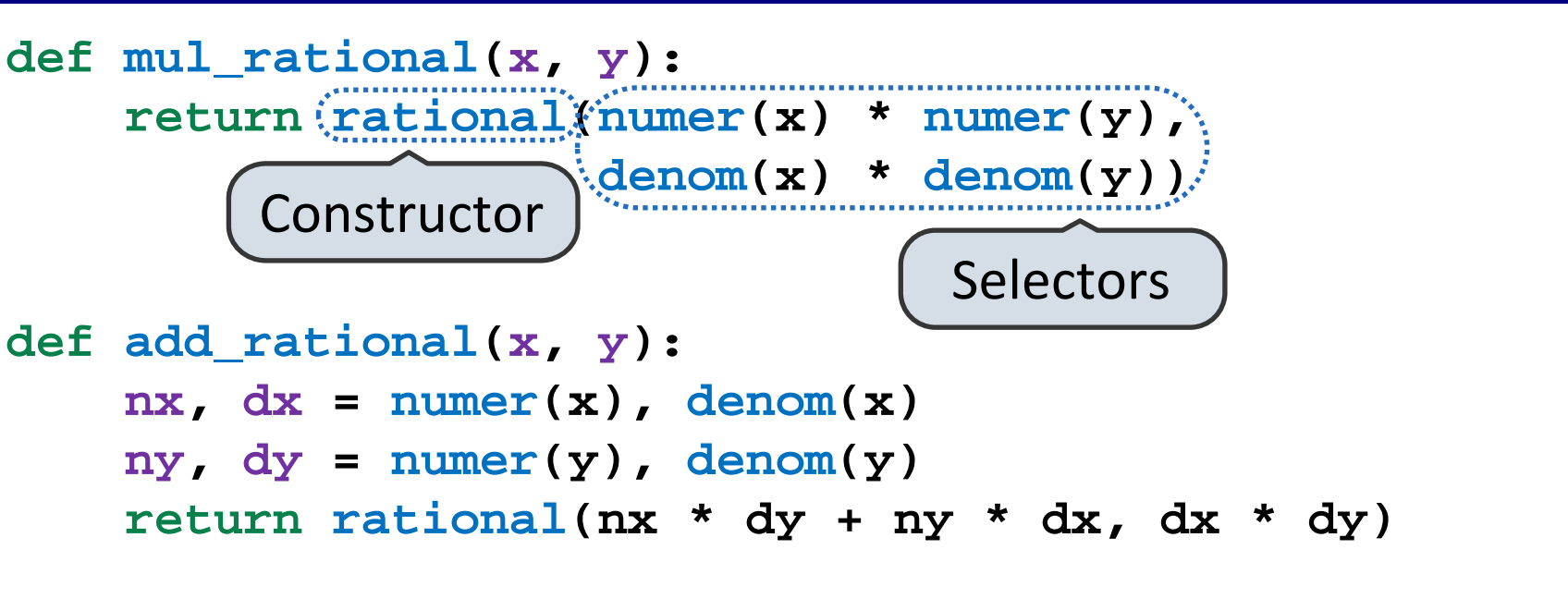

```
def eq_rational(x, y):
    return number(x) * denom(y) == numer(y) * denom(x)
```
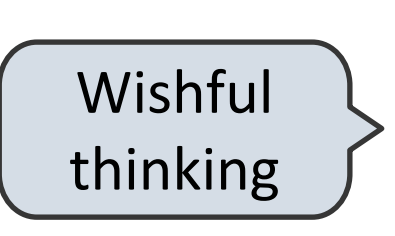

- **rational(n, d)** returns a rational number *x*
- **numer(x)** returns the numerator of *x*
- **denom(x)** returns the denominator of *x*

### Tuples

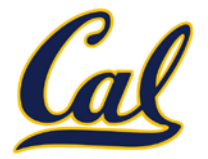

```
\gg pair = (1, 2)>>> pair
(1, 2)>>> x, y = pair
>>> x
1
>>> y
\overline{\phantom{0}}>>> pair[0]
1
>>> pair[1]
\overline{\mathcal{L}}>>> from operator import getitem
>>> getitem(pair, 0)
1
>>> getitem(pair, 1)
2
                                         A tuple literal:
                                  More tuples next lecture
```
Comma-separated expression

"Unpacking" a tuple

Element selection

### Representing Rational Numbers

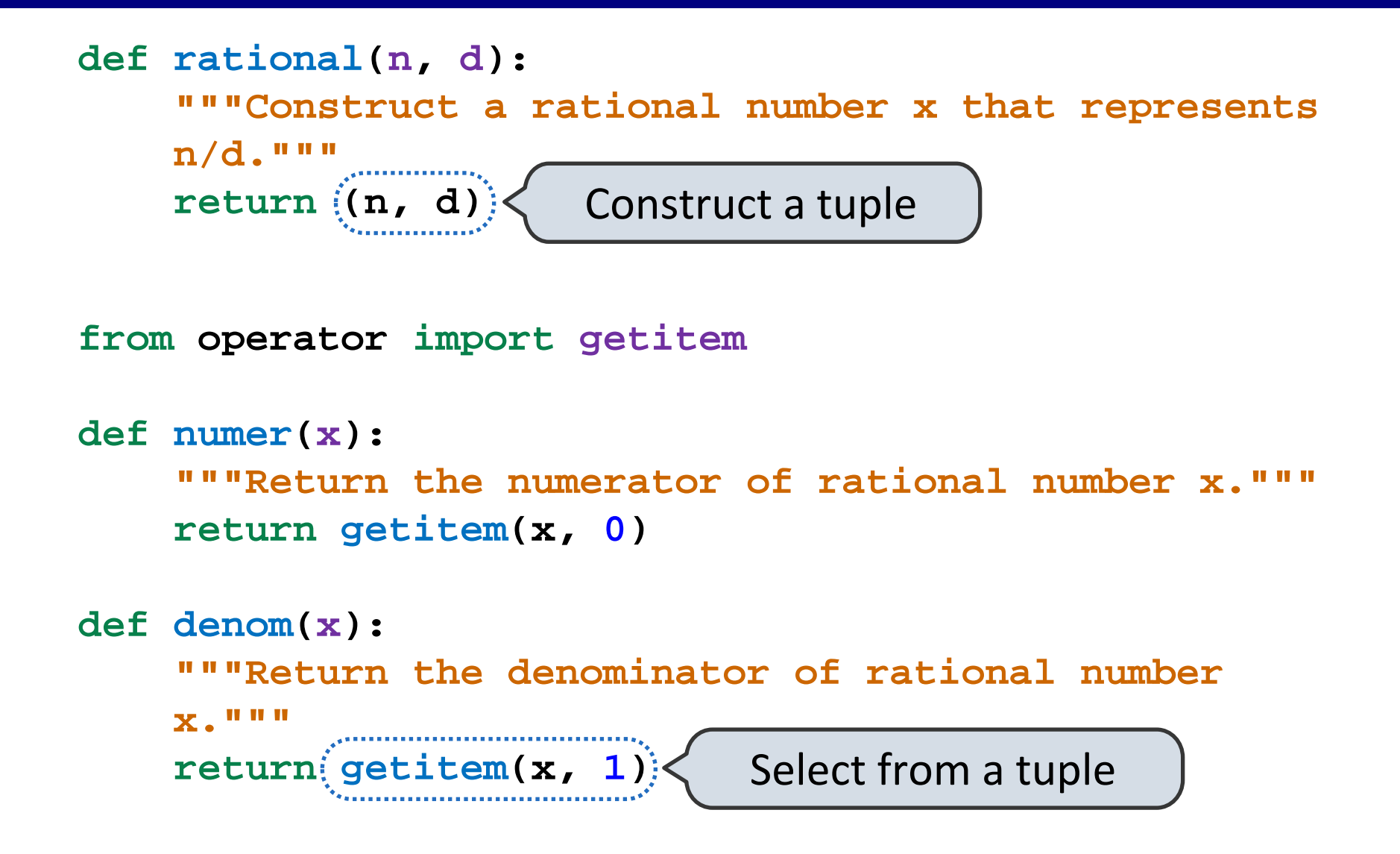